## Antilog Table Pdf !FREE! Free Download

Lets take 108 as the base to find the value of log 108 if the logarithmic table is used. The values will be given between 18 and 20. Similarly, you can find values for any other bases. When the base is 10 the exponent 8 is called the characteristic . The value 18 is considered as the characteristic of this logarithmic value. Now, the task is to find the characteristic of this Logarithm. Looking for antilog is a bit more tricky. Start by looking for the negative values and then verify whether the decimal part of the characteristic is less than the decimal part of the characteristic of the number you are trying to find antilog of. In other words, look for the log with the characteristic which is less than the characteristic you are looking for antilog of. That characteristic is the characteristic of the log. Therefore, you can get antilog of the number you are trying to find antilog of. This is a simple example of log and antilog functions. Now, you can see the difference between the functions. You can find antilog of a number by looking at the characteristic of the log. If the characteristic is negative, then subtract 1 from the characteristic of the log to find antilog. Antilog is a very useful tool in engineering. You can easily check your computations. Related Articles Added to wishlistRemoved from wishlist 0 How to Convert Month Name to Number in Excel (5 Suitable Ways) Added to wishlistRemoved from wishlist 0 How to Make Hotel Balance Sheet Format in Excel Added to wishlistRemoved from wishlist 0 Percentage Showing as Thousand in Excel (Reason and Solution) Added to wishlistRemoved from wishlist 0 Convert Number to Percentage Without Multiplying by 100 in Excel We will be happy to hear your thoughts Leave a reply Cancel reply

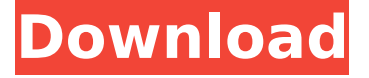

## **Antilog Table Pdf Free Download**

the antilog function is very useful when you want to find the inverse of the logarithm function. for example, you know that if you have a log, such as 3, then the antilog of 3 is 1/3. also, you know that if you have a log, such as 2, then the antilog of 2 is 1/2. so, if you want to find the inverse of the log function, you just need to know the antilog function. nag is a marker of tubular dysfunction and is the most sensitive early marker of ckd (6). we found that those workers with the hpyiv variant allele had higher nag levels (table 2). although nag is not considered a routine renal function test, it is one of the most sensitive markers of early renal disease (7). nag levels increase in tubular damage, particularly in those with preclinical injury before development of overt proteinuria or hematuria. it is proposed that the rate of excretion of nag is more than the rate of tubular reabsorption and thus increases the concentration of this enzyme in the urine. therefore, the level of nag can be used as an indicator of renal proximal tubular damage (8). these workers with the higher nag level may have more injury in their tubules and may be more susceptible to pb toxicity than workers with lower nag levels. but if you are using base 10 to show the antilog values in the cell, then you have to convert the base 10 value to log10 first. for this, you have to use the built in log function in excel. follow the steps below: while the antilog function is a very useful tool, it should be used with caution. for example, the antilog function is not applicable for negative values. for negative values, logit function is used instead of antilog function. also logarithms may overflow, or simply not be defined for some values. for this, you have to use the antilog function cautiously and with caution. 5ec8ef588b

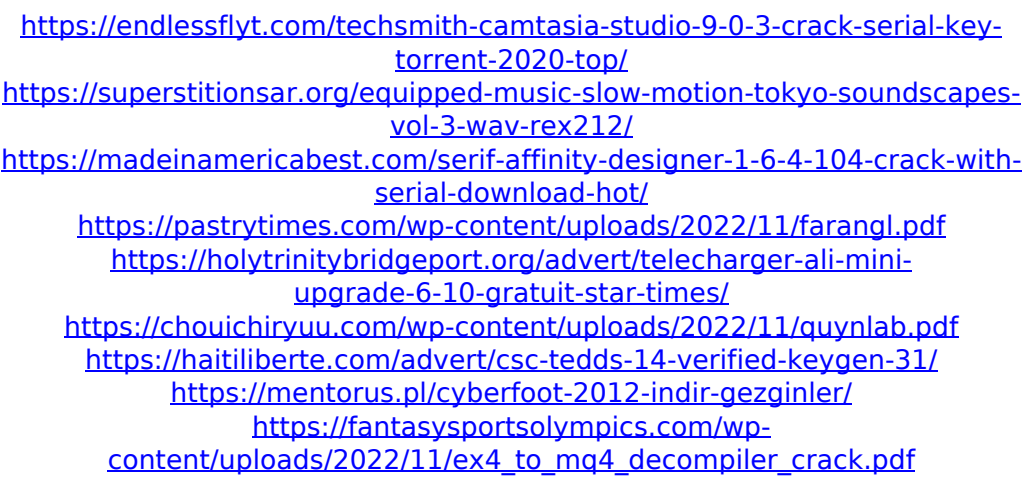

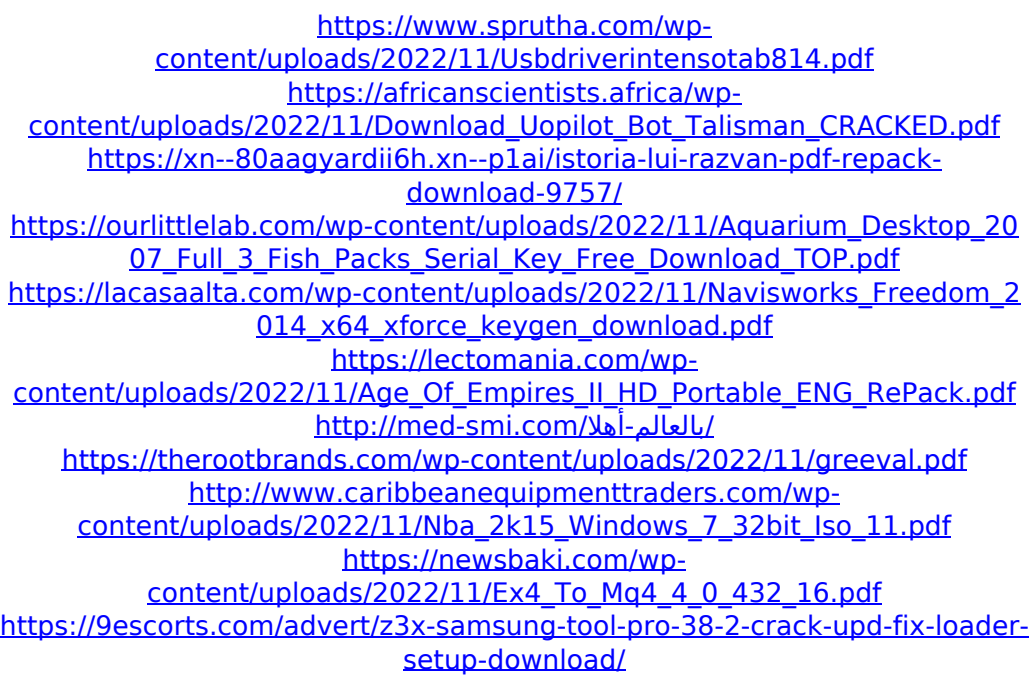